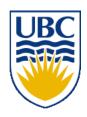

# University of British Columbia CPSC 111, Intro to Computation 2009W2: Jan-Apr 2010

Tamara Munzner

**Mathematical Operators, Static Methods** 

**Lecture 14, Fri Feb 5 2010** 

borrowing from slides by Kurt Eiselt

http://www.cs.ubc.ca/~tmm/courses/111-10

#### **Midterm Format Clarification**

- you do not need to memorize APIs
  - we will provide javadoc APIs for any classes or methods you need to write/debug code in the exam

## Reminder: Lab Schedule Change

- no labs next week Feb 8-12
- TAs will hold office hours in labs during Monday lab times to answer pre-midterm questions
  - Mon Feb 8 11am 3pm ICICS 008
- labs resume after break
  - staggered to ensure that even Monday morning labs have seen material in previous week's lecture

## Recap: Formal vs. Actual Parameters

- formal parameter: in declaration of class
- actual parameter: passed in when method is called
  - variable names may or may not match
- if parameter is primitive type
  - call by value: value of actual parameter copied into formal parameter when method is called
  - changes made to formal parameter inside method body will not be reflected in actual parameter value outside of method
- if parameter is object: covered later

## Recap: Scope

- Fields of class are have class scope: accessible to any class member
  - in Die and Point class implementation, fields accessed by all class methods
- Parameters of method and any variables declared within body of method have local scope: accessible only to that method
  - not to any other part of your code
- In general, scope of a variable is block of code within which it is declared
  - block of code is defined by braces { }

## Recap: javadoc Comments

- Specific format for method and class header comments
  - running javadoc program will automatically generate HTML documentation

#### Rules

- /\*\* to start, first sentence used for method summary
- @param tag for parameter name and explanation
- @return tag for return value explanation
- other tags: @author, @version
- \*/ to end

#### Running

```
% javadoc Die.java
```

% javadoc \*.java

## javadoc Method Comment Example

```
/**
 Sets the die shape, thus the range of values it can roll.
 @param numSides the number of sides of the die
*/
public void setSides(int numSides) {
  sides = numSides;
/**
 Gets the number of sides of the die.
 @return the number of sides of the die
*/
public int getSides() {
  return sides;
```

## javadoc Class Comment Example

```
/** Die: simulate rolling a die
  * @author: CPSC 111, Section 206, Spring 05-06
  * @version: Jan 31, 2006
  *
  * This is the final Die code. We started on Jan 24,
  * tested and improved in on Jan 26, and did a final
  * cleanup pass on Jan 31.
  */
```

## **Cleanup Pass**

- Would we hand in our code as it stands?
  - good use of whitespace?
  - well commented?
    - every class, method, parameter, return value
  - clear, descriptive variable naming conventions?
  - constants vs. variables or magic numbers?
  - fields initialized?
  - good structure?
  - follows specification?
- ideal: do as you go
  - commenting first is a great idea!
- acceptable: clean up before declaring victory

## **Key Topic Summary**

- Generalizing from something concrete
  - fancy name: abstraction
- Hiding the ugly guts from the outside
  - fancy name: encapsulation
- Not letting one part ruin the other part
  - fancy name: modularity
- Breaking down a problem
  - fancy name: functional decomposition

## **Mathematical Operators**

#### **Increment and Decrement**

- Often want to increment or decrement by 1
  - obvious way to increment

```
count = count + 1;
```

- assignment statement breakdown
  - retrieve value stored with variable count
  - add 1 to that value
  - store new sum back into same variable count
- obvious way to decrement

```
count = count - 1;
```

## **Shorthand Operators**

Java shorthand

```
count++; // same as count = count + 1;
count--; // same as count = count - 1;
```

- note no whitespace between variable name and operator
- Similar shorthand for assignment

```
tigers += 5; // like tigers=tigers+5;
lions -= 3; // like lions=lions-3;
bunnies *= 2; // like bunnies=bunnies*2;
dinos /= 100; // like dinos=dinos/100;
```

## **Shorthand Assignment Operators**

what value ends up assigned to total?

```
int total = 5;
int current = 4;
total *= current + 3;
```

- remember that Java evaluates right before left of =
  - first right side is evaluated: result is 7

```
total *= 7;
total = total * 7;
total = 5 * 7;
total = 35;
```

- Math in your head
  - 1/3 same as .3333333333333333....
- Math in Java: it depends!

```
int a = 1 / 3;
double b = 1 / 3;
int c = 1.0 / 3.0;
double d = 1.0 / 3.0;
```

- Math in your head
  - 1/3 same as .3333333333333333....
- Math in Java: it depends!

```
int a = 1 / 3; // a is 0
```

- Literals 1 and 3 are integers
- Arithmetic with integers results in integer
  - fractional part truncated (discarded)
- So 0 is value assigned to a

```
double b = 1 / 3; // b is 0.0
```

- Literals 1 and 3 are integers
- Arithmetic with integers results in integer
  - fractional part truncated (discarded)
- So 0 is result on right side
- Left side expects double
  - integer 0 is converted to floating point 0.0
- So 0.0 is value assigned to b

```
int c = 1.0 / 3.0; // Java's not happy
```

- Literals 1.0 and 3.0 are doubles
- Arithmetic with doubles results in double
  - results is 0.333333....
- Left side expects int not double
  - fractional part would have to be truncated
  - Java wants to make sure you know you'd lose fractional information
  - could be explicit with cast

```
int c = (int) (1.0 / 3.0); //cast placates Java
```

```
double d = 1.0 / 3.0; // d is 0.33333333
```

- Literals 1.0 and 3.0 are doubles
- Arithmetic with doubles results in double
  - results is 0.333333....
- Right side double can hold value
  - well... just approximation of repeating value!
    - finite number of bits to hold infinite sequence
  - roundoff errors can be major problem
    - CPSC 302, 303 cover in more detail

- Casting: explicit data conversion
- Widening: conversion from one data type to another type with equal or greater amount of space to store value
  - widening conversions safer because don't lose information (except for roundoff)
- Narrowing: conversion from one type to another type with less space to store value
  - important information may be lost
  - avoid narrowing conversions!

- Which of these is
  - not a conversion?
  - widening conversion?
  - narrowing conversion?

## **Assignment Conversion**

- Assignment conversion: value of one type assigned to variable of other type, so must be converted to new type
  - implicit, happens automatically
  - Java allows widening but not narrowing through assignment

#### **Promotion**

- Second kind of data conversion
  - happens when expression contains mixed data types
  - example:

```
int hours_worked = 40;
double pay_rate = 5.25;
double total_pay = hours_worked * pay_rate;
```

- To perform multiplication, Java promotes value assigned to hours\_worked to floating point value
  - produces floating point result
  - implicit, widening

- No such thing as automatic demoting
  - would be narrowing!

```
int hours_worked = 40;
double pay_rate = 5.25;
int total_pay = hours_worked * pay_rate; // error
```

can use casting to explicitly narrow

```
int total_pay = hours_worked * (int) pay_rate;
```

## **Modulus Operator**

- computes remainder when second operand divided into first
  - sign of result is sign of numerator
  - if both operands integer, returns integer
  - if both operands floating point, returns floating point
- operator is %

```
int num1 = 8, num2 = 13;
double num3 = 3.7;
System.out.println( num1 % 3 );
System.out.println( num2 % -13 );
System.out.println( num3 % 3.2 );
System.out.println( -num3 % 3 );
```

## **Questions?**

```
public class Giraffe {
  private double neckLength;
  public Giraffe(double neckLength) {
    this.necklength = necklength;
  }
  public void sayHowTall() {
    System.out.println("Neck is " + neckLength);
  }
}
```

```
public class Giraffe {
  private double neckLength;
  public Giraffe(double neckLength) {
    this.necklength = necklength;
  }
  public void sayHowTall() {
    System.out.println("Neck is " + neckLength);
  }
}
```

- how would we keep track of how many giraffes we've made?
  - need a way to declare variable that "belongs" to class definition itself
  - as opposed to variable included with every instance (object) of the class

```
public class Giraffe {
    private static int numGiraffes;
    private double neckLength;
    public Giraffe(double neckLength) {
        this.necklength = necklength;
    }
    public void sayHowTall() {
        System.out.println("Neck is " + neckLength);
    }
}
```

- static variable: variable shared among all instances of class
  - aka class variable
  - use "static" as modifier in variable declaration

```
public class Giraffe {
   private static int numGiraffes;
   private double neckLength;
   public Giraffe(double neckLength) {
     this.necklength = necklength;
        numGiraffes++;
   }
   public void sayHowTall() {
        System.out.println("Neck is " + neckLength);
   }
}
```

- updating static variable is straightforward
  - increment in constructor

- Static variable shared among all instances of class
  - Only one copy of static variable for all objects of class
  - Thus changing value of static variable in one object changes it for all others objects too!
- Memory space for a static variable established first time containing class is referenced in program

#### **Static Methods**

- Static method "belongs" to the class itself
  - not to objects that are instances of class
  - aka class method
- Do not have to instantiate object of class in order to invoke static method of that class
  - Can use class name instead of object name to invoke static method

#### **Static Methods**

```
public class Giraffe {
 private static int numGiraffes;
 private double neckLength;
 public Giraffe(double neckLength) {
   this.necklength = necklength;
    numGiraffes++;
 public void sayHowTall() {
    System.out.println("Neck is " + neckLength);
 public static int getGiraffeCount()
    return numGiraffes;
```

static method example

## Calling Static Method Example

```
public class UseGiraffes
  public static void main (String[] args)
    System.out.println("Total Giraffes: " +
               Giraffe.getGiraffeCount());
    Giraffe fred = new Giraffe(200);
    Giraffe bobby = new Giraffe(220);
    Giraffe ethel = new Giraffe(190);
    Giraffe hortense = new Giraffe(250);
    System.out.println("Total Giraffes: " +
         Giraffe.getGiraffeCount());
```

- Note that Giraffe is class name, not object name!
  - at first line haven't created any Giraffe objects yet

#### **Static Methods**

- Static methods do not operate in context of particular object
  - cannot reference instance variables because they exist only in an instance of a class
  - compiler will give error if static method attempts to use nonstatic variable
- Static method can reference static variables
  - because static variables exist independent of specific objects
- Therefore, the main method can access only static or local variables.

#### **Static Methods**

```
public class UseGiraffes
  public static void main (String[] args)
    System.out.println("Total Giraffes: " +
          Giraffe.getGiraffeCount());
    Giraffe fred = new Giraffe(200);
    Giraffe bobby = new Giraffe(220);
    Giraffe ethel = new Giraffe(190);
    Giraffe hortense = new Giraffe(250);
    System.out.println("Total Giraffes: " +
          Giraffe.getGiraffeCount());
```

- Now you know what all these words mean
  - main method can access only static or local variables

## Static Methods in java. Math

- Java provides you with many pre-existing static methods
- Package java.lang.Math is part of basic Java environment
  - you can use static methods provided by Math class
  - examples:

```
> Math.sqrt(36)
                                    > Math.random()
6.0
                                    0.7843919693319797
> Math.sin(90)
                                    > Math.random()
0.8939966636005579
                                    0.4253202368928023
> Math.sin(Math.toRadians(90))
1.0
                                    > Math.pow(2,3)
> Math.max(54,70)
                                    8.0
70
                                    > Math.pow(3,2)
> Math.round(3.14159)
                                    9.0
3
                                    > Math.log(1000)
                                    6.907755278982137
                                    > Math.log10(1000)
```

3.0